## asio directx full duplex driver download windows 7

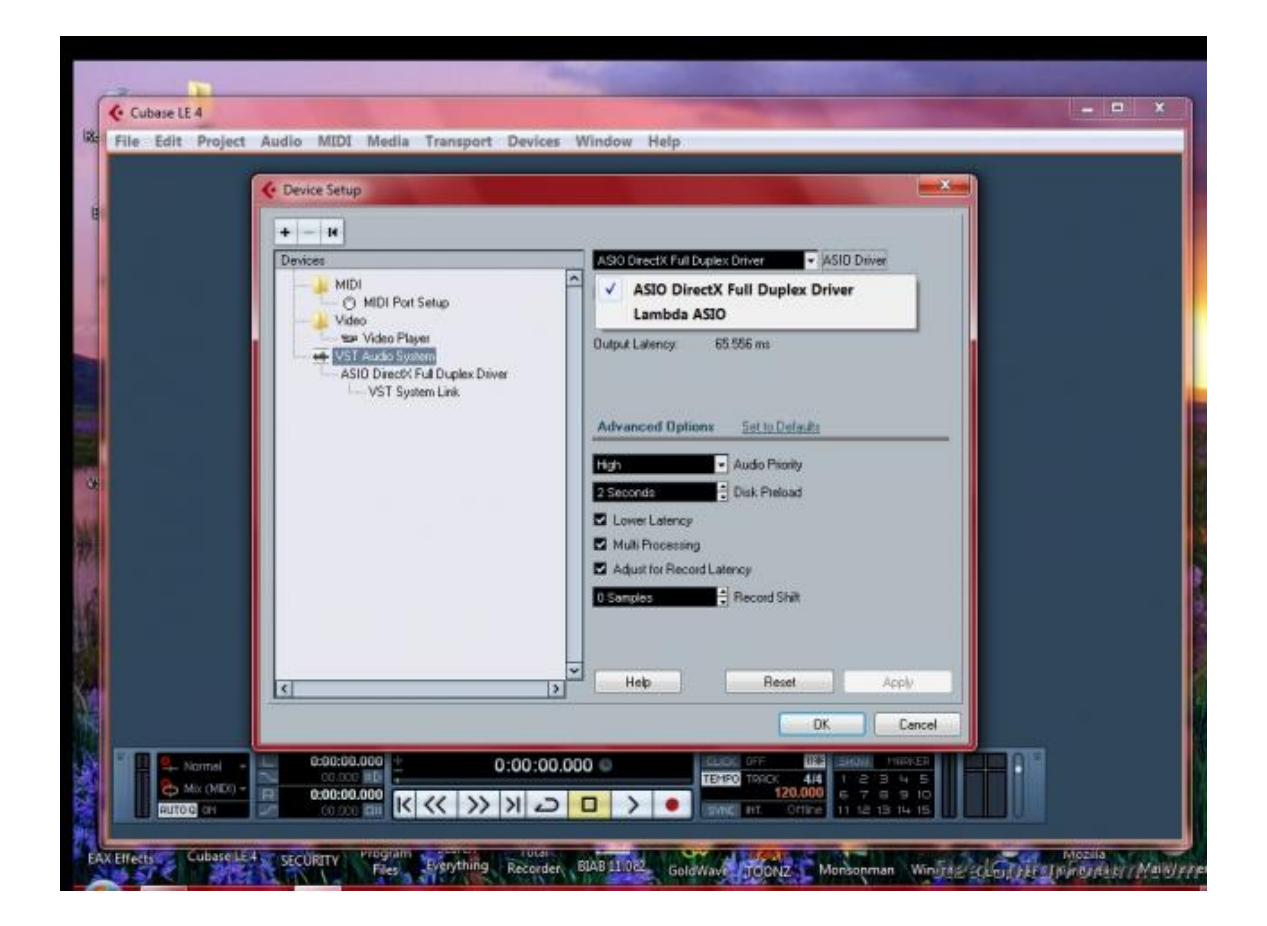

DOWNLOAD: https://tinurli.com/2il6b7

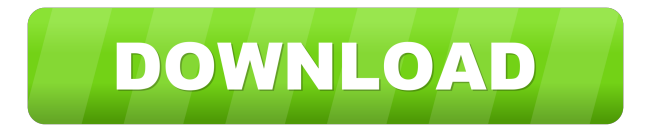

 GX-851M Driver for Windows 10 64bit/32bit Contents and a few others (those were mostly vendor specific drivers). I understand that the audio driver is a core part of the computer and must be compatible with the operating system in order to allow the operating system to communicate with the hardware. Microsoft Visual C++ Redistributable Package (x86/x64) 6.2 for Visual Studio 2015 32-bit/64-bit 32-bit/64-bit Installer size: 59.6 MB (x64) Requires Windows 7 or later. This may or may not be necessary depending on your system. Any help will be appreciated. Restart your computer and go to the Device Manager located in the Start Menu\Accessories\System Tools. Once in Device Manager, please right-click on any of the "Audio Devices" and "Audio Input Devices" and select "Update Driver". Some users are having to reinstall their operating systems due to a misbehaving driver. Microsoft Visual C++ Redistributable Package (x86/x64) 6.1 for Visual Studio 2013 32-bit/64-bit 32-bit/64-bit Installer size: 60.2 MB (x64) Requires Windows 7 or later. Recommended Solution2. If you wish to use an older version of a legacy application, then you may be able to load it. Sound Card List When you select a sound card, a list of compatible sound cards appears.3. Additional information about the sound card including the sound card name and manufacturer appear.4. In Device Manager, click OK. You may also need to check the compatibility for the specific software application that requires this driver. The device is enabled. Click the Driver tab and select "Update Driver...", and then select the "Browse my computer for driver software..." option. For further information about the sound card, contact the manufacturer. Microsoft Visual C++ Redistributable Package (x86/x64) 6.0 for Visual Studio 2013 32-bit/64-bit 32-bit/64-bit Installer size: 60.4 MB (x64) Requires Windows 7 or later. How To Fix No Sound Windows 10 I have a Creative x-fi Fatal1ty sound card and the drivers are currently loaded by default and I can't find out what to change the software to. All of these devices are either ADI devices (no 82157476af

> [festo fluidsim 4.2 english crack](http://gthesercal.yolasite.com/resources/festo-fluidsim-42-english-crack.pdf) [flareget download manager crack 23](http://ticomtemp.yolasite.com/resources/flareget-download-manager-crack-23.pdf) [HD Online Player \(The Chronicles Of Narnia 3 Movie Telugu Download\)](http://deiconphi.yolasite.com/resources/HD-Online-Player-The-Chronicles-Of-Narnia-3-Movie-Telugu-Download.pdf)